**Photoshop Cs6 Version Download**

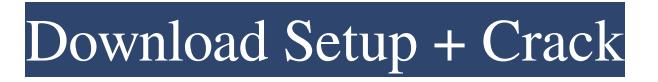

### **Photoshop Cs6 Version Download Full Version Download**

Your creativity is limited only by your experience with Photoshop. While you may be a fine photographer or illustrator, you can still use Photoshop to create more powerful images by developing your own techniques and then incorporating them into your work. Using Photoshop Elements The newest version of Photoshop Elements, version 8, was designed from the ground up with the beginner in mind. The interface is streamlined and easy to use, and it features a Help system and tutorials with more than 800. If you're interested in photography, take a class and learn the basics of Photoshop Elements. You'll also find a huge following for tutorials for Photoshop Elements through the web. Getting acquainted with the new Photoshop Elements Photoshop Elements is a full-featured photo editing program. It has an interface similar to that of Adobe Photoshop, but it's easier to use and doesn't require the user to be an expert. It also has all the great features of Photoshop but is designed for more casual users and those who don't need to work with a professional-level program. The interface of Photoshop Elements is very simple. All editing options are contained within one area. You can use the mouse or trackpad to move the cursor and drag the contents of the toolbox to arrange them. You can choose to work on a single image or open multiple images simultaneously. In addition, you can work with a single image from the imported library or multiple images from the card, disk, or folder on your computer. One of the biggest changes with Photoshop Elements is its Speed PSD (Photoshop Design) plug-in, which saves and opens all layers and all the editing settings as a PSD file. Figure 13-1 shows Photoshop Elements opening a file, after I clicked on the Create New and opened the Tutorials Open dialog. \*\*Figure 13-1:\*\* Photoshop Elements allows multiple images to be open at one time. Getting ready to start Before you begin your editing, it's important to understand a few basics about your images. Make sure that you know the importance of clearing or discarding any data from your image file. Any data in the image can affect the quality of your final image and makes it difficult to share files. The data in your image may be data that you've entered, such as a date or the name of your business, or it could just be a number that you've entered into an image. The most important item to understand is

#### **Photoshop Cs6 Version Download Crack+ Free [Win/Mac]**

In the following article, we'll show you how to use Photoshop Elements to create and edit your images. Before you begin, ensure that you meet the minimum requirements before using Photoshop Elements. Note that not all features are available on the Mac. How to Install Photoshop Elements Installing Photoshop Elements is easy. You will just need to update your Adobe Creative Cloud account. Open the Creative Cloud App on your Mac. It will open automatically. Click the Updates tab. Scroll down to Photoshop Elements. Click Download. Click Install. Or you can open your Downloads folder to install Photoshop Elements using the Download button on the bottom right. You will also need to update the software. Otherwise, you can opt for Photoshop Elements 2019. How to Use Photoshop Elements The following is a list of the functionalities and tools available in Photoshop Elements. File Menu 1. New | Open This opens a new file. 2. Open This opens an existing file. If this file was recently saved or you're opening a large file, it may take a moment for it to load. 3. Open > Recent 4. Save This saves the current document. You can also create a new one by clicking the New button in the upper-right corner of the file. 5. Save As This saves the current document as a new file. 6. Save for Web This saves the current document to its corresponding format. You will need to create a web-safe image before using this option. If you have an existing document, you can use the File > Save for Web command. 7. Save As > Web Safe This opens the browser's Save As dialog box. 8. Save with Design Space This saves the current document as a.PSD file. 9. Close This closes the current document. 10. File > Exit This closes the application. You can also close the entire program by clicking the close button in the upper-left corner of the window. Cut, Copy and Paste 11. Cut This cuts the selected image into a new layer. 12. Copy This copies the selected image into the clipboard. 13. Paste This pastes the image you copied from the clipboard. 14. Select 05a79cecff

# **Photoshop Cs6 Version Download Crack + Free Download [Updated]**

The invention concerns a centrifuge with a rotatable drum and with a closed housing through which is passed a substantially inorganic, preferably glass fibre strand batch, the vacuum chamber of the housing being separated from the surroundings by an impermeable protective plate, at least in the region of the strand exit end. In order to support a glass fibre strand (also called, in brief, glass fibre web) being carried out of a centrifuge or a spinning device (reactor, autoclave, etc.) in the event of a so-called break in the strand, which has a good adhesion to the strand, is provided in known manner in a centrifuge with a supporting roller outside of the drum. The roller runs along the strand which projects with the strand exit end and draws the strand of the rotor back into the spinning device. The supporting roller generally consists of a circular annular groove in which the strand is drawn back into the spinning device, the roller being disposed outside the drum, in the region of the strand exit end (EP 0 296 081 A2, EP 0 352 969 A1). In order to prevent the glass fibre strand coming into contact with air, the strand transport channel of the known centrifuge is surrounded by an impermeable protective plate (in EP 0 296 081 A2 the side of the strand transport channel is closed). This results in an area of the inside of the supporting roller which is not accessible to glass fibre strand running out of the drum, and is therefore not suitable for the reception of a glass fibre strand break. In the case of the centrifuge according to EP 0 447 861 A1, which serves for the drawing-in of glass fibre strands, in an axially reciprocating manner, between two substantially annular channels, a strand guide is provided. Arranged in front of the channel is an additional chamber for the strand guide which is not closed to the environment, this chamber being connected by means of a radial port to the axial channel. This chamber being disposed in front of the channel is connected to a second chamber via the radial port by means of a gap which is of a design such that it can easily be filled with gas. This procedure has the disadvantage that the glass fibre strand is pulled back into the spinning device by means of the supporting roller disposed outside of the drum, so that the break in the glass fibre strand cannot be reliably fixed. The object of the invention is to achieve a reliable fixing of a glass fibre strand break at the

#### **What's New In?**

## gdb helper commands ## Contributed by The Tectonic Team, ### To load this command extension module, put the following line into your  $\# \sim I$ .gdbinit file:  $\# \#$  source /path/to/tectonic\_gdb\_helper\_commands.py  $\# \#$ 

-------------------------------------------------------------------------- # # # Commands # #

-------------------------------------------------------------------------- # # # breakpoint\_set # # Sends a breakpoint set command to the remote server. # # Example 1: (target remote-side): # breakpoint set -i 0x400000 -x 18000 -s m68k:0x400000 # # Example 2: # (lldb) bp 0x400000 + 18000 # function breakpoint set # Get local frame's register set locals frame =

frame\_register\_list(frame\_number()) # Get remote frame's register set remote\_frame = "" local\_sig = remote\_sig = frame  $sig(frame\ number()$  # Build string:'set \$register \$base \$displacement' string builder = "" # Loop through locals for i in 0...(#locals) local reg = locals[i] # Get frame register local reg fp = frame register name(frame number(), i) string builder = string\_builder + "\tset \$%s + %i" % (local\_reg\_fp, locals\_frame[i])

# **System Requirements:**

For Android 4.0+ and iOS 6.0+, ios game requires 2G network and android game requires 3G network or wifi to play. The app is compatible with PC, Apple TV, Apple iPad, Amazon Kindle Fire and more. Game Features: In this addictive slot game, you need to match the colors to get to the higher-level prizes. As you play higher-level, you will win more and more prizes. Play this popular game and keep on winning. BONUS CATEGORY Reach

Related links:

https://axisflare.com/upload/files/2022/07/ZO5dtA92X1UeGX5l8qiH\_01\_e0154bfc13abe62bc0d1a8794e644c52\_file.pdf <https://www.charitygolftournamentteesigns.com/free-download-photoshop/> <http://tekbaz.com/2022/07/01/adobe-photoshop-2010-released/>

<http://www.ecomsrl.it/adobe-photoshop-elements-7-is-an-easy-to-use/> <https://mimundoinfantil.net/blog/adobe-photoshop-for-free-download-cs2/> <http://www.ventadecoches.com/download-adobe-photoshop-latest-32bit-free/> <http://levitra-gg.com/wp-content/uploads/2022/07/amorreg.pdf> [https://hksdigitalhosting.com/wp-content/uploads/2022/07/photoshop\\_free\\_download\\_for\\_windows\\_10\\_download.pdf](https://hksdigitalhosting.com/wp-content/uploads/2022/07/photoshop_free_download_for_windows_10_download.pdf) [https://hilfeindeinerstadt.de/wp-content/uploads/2022/07/Imaginary\\_paris\\_Candy\\_Layer\\_Style.pdf](https://hilfeindeinerstadt.de/wp-content/uploads/2022/07/Imaginary_paris_Candy_Layer_Style.pdf) [https://www.cbdxpress.de/wp-content/uploads/how\\_to\\_download\\_photoshop\\_2020\\_free.pdf](https://www.cbdxpress.de/wp-content/uploads/how_to_download_photoshop_2020_free.pdf) <https://fd.lisboa.ucp.pt/sites/default/files/webform/adobe-photoshop-free-download-for-windows-7-free-download.pdf> [https://www.realvalueproducts.com/sites/realvalueproducts.com/files/webform/how-to-download-adobe-photoshop-for](https://www.realvalueproducts.com/sites/realvalueproducts.com/files/webform/how-to-download-adobe-photoshop-for-windows-7.pdf)[windows-7.pdf](https://www.realvalueproducts.com/sites/realvalueproducts.com/files/webform/how-to-download-adobe-photoshop-for-windows-7.pdf) <https://safe-brook-49483.herokuapp.com/berktan.pdf> [https://www.lakeheadu.ca/system/files/webform/employment\\_opportunities/renyzos603.pdf](https://www.lakeheadu.ca/system/files/webform/employment_opportunities/renyzos603.pdf) <https://www.linkablecity.com/wp-content/uploads/2022/07/rangsha.pdf>

<https://gembeltraveller.com/download-32-bit-adobe-photoshop-cc-2018-free/>

[https://tbone.fi/wp-content/uploads/2022/07/free\\_download\\_adobe\\_photoshop\\_cs4\\_portable\\_for\\_mac.pdf](https://tbone.fi/wp-content/uploads/2022/07/free_download_adobe_photoshop_cs4_portable_for_mac.pdf)

<https://thecryptobee.com/wp-content/uploads/2022/07/fredhath.pdf>

<https://eli-deal.com/wp-content/uploads/2022/07/dagnign.pdf>